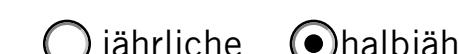

## **O**jährliche **O**halbjährliche 
Oaußerordentliche Wartung

**Achtung:** Die Gültigkeit der Eichung erlischt vorzeitig, wenn Hauptstempel oder Sicherungsstempel verletzt oder entfernt werden. Grundlage für die Wartungsarbeiten sind die Angaben in der Bedienungsanleitung des jeweiligen Gerätes. Der Wartungsnachweis ist für die Dauer von fünf Jahren aufzubewahren.

## Messgerätebetreiber:

**AVI** I T E S

## Ausgeführte Arbeiten:

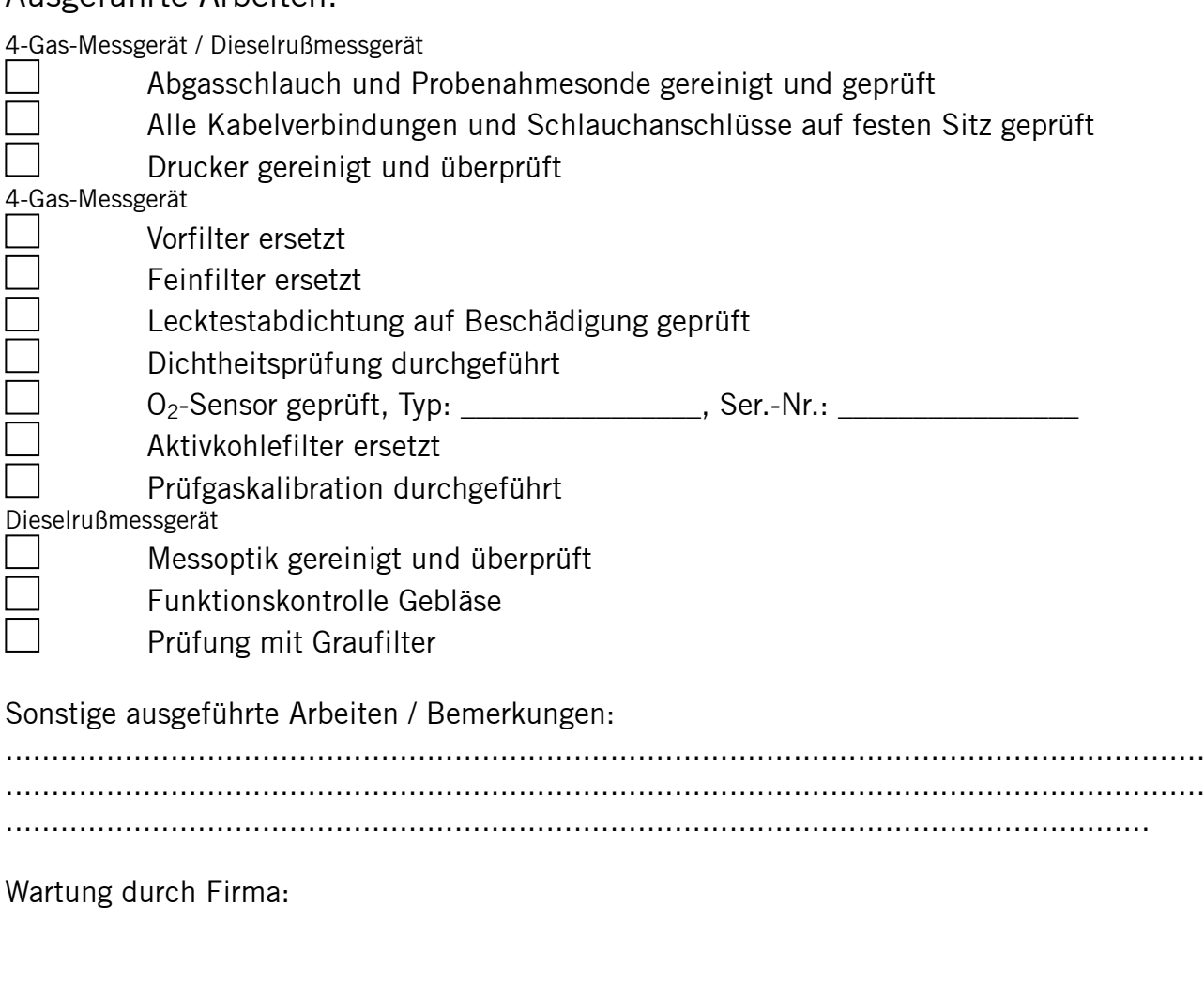

Datum der erfolgten Wartung:

Nächste Wartung am (Wartungsfrist ½ Jahr):

Wartungsdurchführender:

Name (Druckschrift) Unterschrift

\_\_\_\_\_\_\_\_\_\_\_\_\_\_\_\_\_\_\_

\_\_\_\_\_\_\_\_\_\_\_\_\_\_\_\_\_\_\_